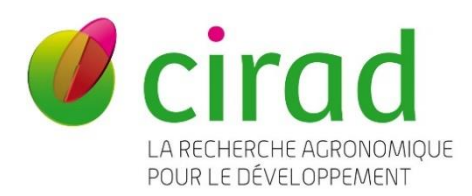

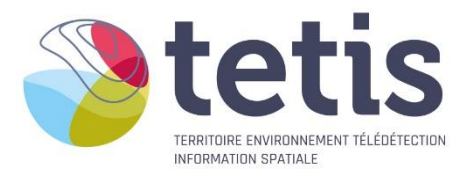

# Fiche descriptive de la production des cartes d'occupation du sol 2022-2023 à Madagascar dans le cadre du projet DINAAMICC

**Montpellier** 

Stéphane DUPUY, Cirad UMR TETIS, Montpellier, France

Ce rapport a été élaboré dans le cadre du projet DINAAMICC

Référence à citer :

Dupuy S., 2023, Fiche descriptive de la production des cartes d'occupation du sol 2022-2023 à Madagascar dans le cadre du projet DINAAMICC, Montpellier France, 16 p.

© Cirad, Département Environnement et Société UMR TETIS – Montpellier – France - 2023

## **SOMMAIRE**

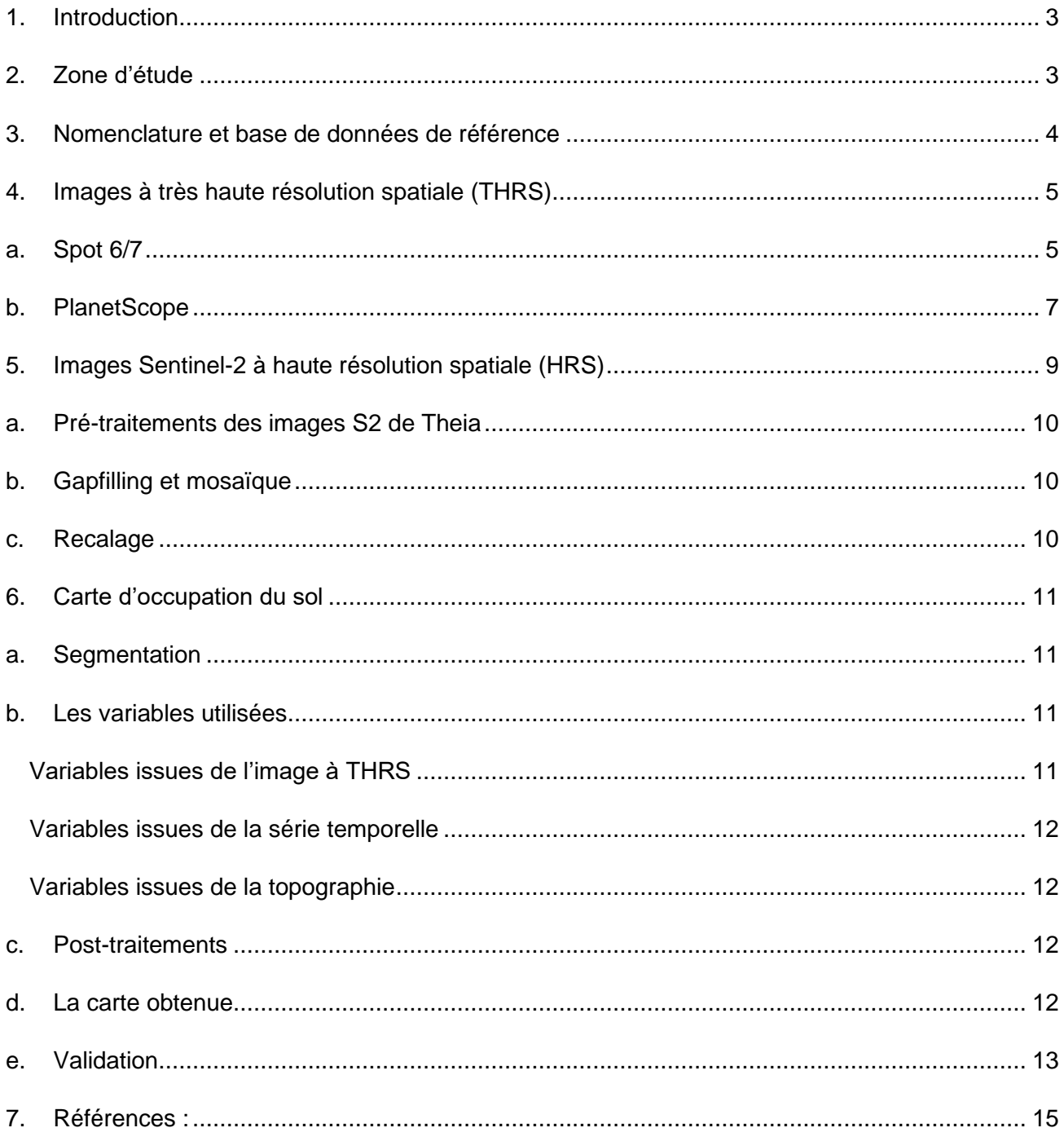

#### <span id="page-2-0"></span>1. Introduction

Les travaux décrits dans ce document sont conduits dans le cadre du projet DINAAMICC. Précédemment, des cartes ont été produites pour la période 2016-2017 (Dupuy et al., 2023) sur une grande superficie couvrant la totalité de la région Itasy et partiellement les régions Analamanga et Vakinankaratra. Nous avions utilisé la chaine de traitement IOTA² qui était adapté pour produire des cartes sur une grande superficie et en mobilisant uniquement des images à HRS (haute résolution spatiale) Sentinel-2 (Cf. fiche descriptive disponible sur Databerse).

Pour produire de nouvelles cartes sur la saison agricole 2022-2023, nous avons choisis d'utiliser la chaine Moringa (Gaetano et al., 2019) qui permet notamment de combiner la précision des images à THRS (Très Haute Résolution Spatiale) avec une série temporelle d'images HRS dans un processus de traitement d'image orienté objets. Dans ce cas, l'emprise de la zone d'étude sera réduite car elle est contrainte par la disponibilité de l'image à THRS (ces images ne sont pas gratuites). L'algorithme de classification supervisée utilisé et Random Forest entrainé par une base de données de référence constituée de relevés GPS.

#### <span id="page-2-1"></span>2. Zone d'étude

La zone d'étude couvre 9 des 12 communes étudiées par le projet DINAAMICC. En effet, les 4 communes située dans la région Analamnga sont trop éloignées. La figure 1 montre l'étendue de la zone cartographiée correspondant à l'emprise de l'image à THRS.

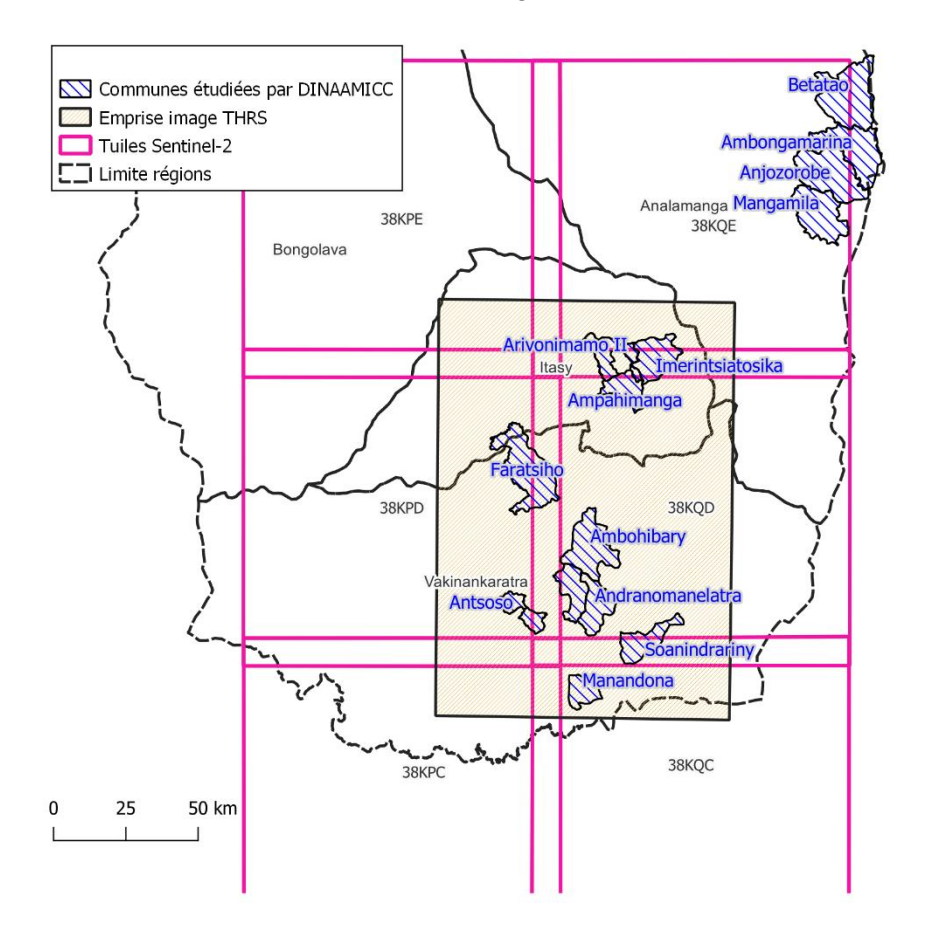

*Figure 1 : zone d'étude pour la production des cartes d'occupation du sol pour la période 2022-2023. La limite de l'image à THRS correspond à l'emprise maximum que couvriront les cartes.*

La superficie totale de la carte couvrira environ 14 800 km² (largeur 102 km x hauteur 145 km). Ceci correspond à environ 4 images Spot6/7 d'une superficie de 3600 km².

### <span id="page-3-0"></span>3. Nomenclature et base de données de référence

La nomenclature est constituée de 4 niveaux hiérarchiques (Cf. tableau 1) :

- Les niveaux 1 (10 classes) et 2 (15 classes) proposent de différentier les cultures irriguées des cultures pluviales. Dans le niveau 1, la classe 6 regroupe les zones potentiellement pâturées par les troupeaux et la classe 5 regroupe les forêts naturelles et les plantations forestières. Il s'agit des niveaux de précision comparables aux cartes produites pour la période 2016-2017.
- Le niveau 3 (33 classes), propose de séparer les principaux types de cultures
- Le niveau 4 (37 classes) correspond à la nomenclature utilisée pour effectuer les relevés de terrain. Compte tenu du faible nombre de polygones de certaines classes il ne sera pas produit de carte pour ce niveau car fiabilité ne serait pas suffisante.

*Tableau 1: Nomenclature hiérarchique composée de 4 niveaux de précision avec les noms des classes et leur code associés ainsi que le nombre de polygones présents dans la base de données de référence pour chaque classe du niveau 4.*

![](_page_3_Picture_692.jpeg)

Nombre : 3726

La base de données de référence est constituée de 3726 polygones. Elle est constituée majoritaire par des relevés de terrain effectués en mars et avril 2023 complété pour certaines classes (bâtis, savanes herbacées et forets) et par des polygones photo-interprétés sur l'image à THRS.

Ces relevés ont été réalisé par 2 techniciens : M. Zaka Andriamampianina et M. Vokatsoa Lahatra Rajaonson Nosy, encadré par M. Lôla R. Andriamampianona. Les procédures à mettre en œuvre pour effectuer ces relevés ont fait l'objet d'une formation qui s'est déroulée du 7 au 10 mars 2023 à Antsirabe. Les relevés ont été effectués les semaines suivantes.

La base de données est disponible sur le Dataverse du Cirad avec cette référence : Andriamampianina, Zaka; Rajaonson Nosy, Vokatsoa Lahatra; Andriamampionona, Lôla; Dupuy, Stéphane; Muller Bertrand, 2023, "Itasy, Vakinankaratra - Madagascar - 2023 - Land cover reference spatial database", [https://doi.org/10.18167/DVN1/5GHE96,](https://doi.org/10.18167/DVN1/5GHE96) CIRAD Dataverse, V1

## <span id="page-4-1"></span><span id="page-4-0"></span>4. Images à très haute résolution spatiale (THRS) a. Spot 6/7

Les satellites Spot 6 et 7 fournissent des images ayant une emprise de 60 km de côté avec une résolution spatiale de 6m pour l'image multispectrale et 1,5m pour l'image panchromatique. L'image multispectrale est constituée de 4 bandes : bleu, vert, rouge et proche infrarouge. Ces satellites sont exploités par Airbus DS (les images sont donc payantes). Il est à noté que le satellite Spot7 est tombé en panne (de façon définitive) dans le courant du mois de mars 2023.

Une demande de programmation a été soumise à Dinamis [\(https://dinamis.data-terra.org\)](https://dinamis.data-terra.org/). Ce dispositif permet en effet d'accéder à ce type d'images à moindre coût. La période de programmation était comprise entre 8 janvier et le 31 mars 2023, soit pendant la période principale des cultures. Cette période est également la saison la plus pluvieuse et, compte tenu de la forte nébulosité, il n'a pas été possible de couvrir l'intégralité de la zone avec des images sans nuage. Aucune image n'a pu être acquise sur la partie Est du site (la constellation Spot étant réduite depuis la parte de Spot7, la fréquence de revisite du site est plus faible). En conséquence, une nouvelle demande d'image a été déposé auprès de Dinamis pour commander une image d'archive acquise pendant la saison des pluies 2022.Cette solution n'est bien sûr pas idéale mais il est nécessaire de disposer d'une image à THRS sur l'ensemble de la zone d'étude.

Les prétraitements appliqués sur ces images sur la conversion en TOA et l'orthorectification (avec le logiciel OTB). En complément, un ajustement de la géométrie a été réalisé en prenant des points de référence sur le fonds Google Earth (avec le logiciel QGIS).

La figure 2 illustre la carte d'assemblage des images Spot6/7 pour 2022 - 2023 et la figure 3 la mosaïque obtenue à partir de ces images.

![](_page_5_Figure_0.jpeg)

*Figure 2 : Carte d'assemblage des images Spot 6/7 acquises via DINAMIS en 2022 et 2023*

![](_page_6_Figure_0.jpeg)

*Figure 3: Image issue du processus de mosaïque des images Spot6/7 acquises en 2022 et 2023*

La figure 3 illustre très clairement qu'une grande quantité de nuages est présente sur la mosaïque des images Spot 6/7 acquises en 2022 et 2023. Notamment sur la commune de Faratsiho. La présence de ces nuages pose un problème pour l'étape de segmentation de l'image car, dans les zones couvertes, les parcelles seront mal délimitées. Afin de résoudre ce problème nous avons téléchargé des images acquises par les satellites Dove (Planet Labs) dans le cadre du programme NICFI.

#### b. PlanetScope

<span id="page-6-0"></span>Planet Scope est une constellation de nano-satellites fabriqués et exploités par la société américaine Planet Labs. Cette constellation de satellites réalise des acquisitions systématiques de l'ensemble du globe et des images synthétiques sont calculées chaque mois (Basemaps). Une image du mois d'avril 2023 a été téléchargé grâce au programme NICFI : Norway's International Climate and Forests Initiative Satellite Data Program [\(https://www.planet.com/nicfi\)](https://www.planet.com/nicfi).

Cette image est constituée de 4 bandes spectrales (comme pour Spot6/7) mais la résolution spatiale est de 4m (contre 1,5m pour Spot). Nous avons décidé, sur les zones couvertes par les nuages, d'utiliser l'image Dove malgré cette différence de résolution.

La figure 4 illustre la carte d'assemblage des images Spot6/7 et Dove pour 2022 - 2023 et la figure 5 la mosaïque obtenue à partir de ces images.

![](_page_7_Figure_2.jpeg)

*Figure 4: Carte d'assemblage des images Spot 6/7 et Planet*

![](_page_8_Picture_0.jpeg)

*Figure 5: Image issue du processus de mosaïque des images Spot6/7 et Planet acquises en 2022 et 2023*

#### <span id="page-8-0"></span>5. Images Sentinel-2 à haute résolution spatiale (HRS)

Nous avons téléchargé (via ce site : https://theia.cnes.fr) les données Sentinel-2 de niveau 2A distribuées par THEIA sous licence ouverte ETALAB. Les produits de niveau 2A fournissent des réflectances de surfaces corrigées des effets atmosphériques et sont fournies avec un masque des nuages et de leurs ombres. Le traitement des données est réalisé avec la chaîne MAJA pour le compte du centre de données THEIA.

Comme l'illustre la figure 1, la zone d'étude est couverte par 6 tuiles. Il est décidé de télécharger les images acquises entre le 1er septembre 2022 et le 23 juin 2023, pour couvrir l'ensemble de la période de croissance des cultures de la saison des pluies. Cela représente 536 images à télécharger :

- Tuile 38KPC : 101 images
- Tuile 38KPD : 105 images
- Tuile 38KPE : 66 images
- Tuile 38KQC : 92 images
- Tuile 38KQD : 90 images
- Tuile 38KQE : 82 images

Les traitements appliqués sur ces images sont automatisés dans la chaine Moringa. Voici les principales étapes :

#### a. Pré-traitements des images S2 de Theia

<span id="page-9-0"></span>Cette étape consiste à conserver uniquement les données utiles (découpage de l'image en fonction de l'emprise de la zone d'étude et suppression des fichiers inutiles), à appliquer les masques nuages et à compiler les bandes spectrales à 10m et 20m de résolution spatiale dans un même fichier pour créer une image multispectrale (layer Stack).

<span id="page-9-1"></span>A l'issue de cette étape la taille occupée par ces données et de 2,6 To.

#### b. Gapfilling et mosaïque

Le Gapfilling consiste à créer des images synthétiques avec un pas de temps défini par l'utilisateur. Il s'agit de rechercher sur l'ensemble de la série temporelle les pixels valides (non couverts par les nuages) et le plus proche de la date définie. Pour cette étude, nous faisons le choix de conserver une image par mois (soit de septembre 2022 à mai 2023 inclus), ce qui semble suffisant pour suivre l'évolution des cultures.

A l'issue de cette étape nous conservons donc 9 images synthétiques et l'espace disque occupé est réduit à 170 Go. La figure 6 illustre cette série d'images zoomée sur les communes de Mandritsara et Antoso.

![](_page_9_Figure_6.jpeg)

<span id="page-9-2"></span>*Figure 6: Série temporelle d'images Sentinel-2 composée de 9 images de synthèse illustrant l'évolution des zones de végétation entre septembre 2022 et mai 2023 sur les communes de Antoso et Mandritsara*

#### c. Recalage

Le recalage consiste à sélectionner de façon automatique des points de correspondance entre l'image THRS et les images HRS Sentinel-2 afin de recaler les données S2 sur la THRS. Cette étape permet de limiter les effets de bords liés à l'utilisation de données issues de capteur différents.

#### <span id="page-10-1"></span><span id="page-10-0"></span>6. Carte d'occupation du sol a. Segmentation

La segmentation est une étape importante dans le processus de classification. Elle demande des ressources de calcul importantes. Il s'agit en effet d'extraire de l'image THRS des objets correspondant à des groupes de pixels homogènes. Nous utilisons la méthode décrite dans (Baatz, 2000).

Pour produire cette segmentation, nous utilisons l'outil LSGRM (Generic Region Merging) de l'OTB (adapté (Lassalle et al., 2014)). Après différents tests menés sur une zone réduite, les paramètres finalement retenus pour produire la segmentation respectivement sont :

- **Threshold :** 230
- **CW :** 0.8 (soit 0.2 dans Moringa)
- <span id="page-10-2"></span>• **SW :** 0.7

#### b. Les variables utilisées

Les 164 variables utilisées par l'algorithme Random Forest pour produire les classifications sont listées par type dans le tableau 3 puis détaillées ci-dessous.

*Tableau 2 : Liste des variables utilisées pour calculer les classifications (avec HRS : Haute Résolution Spatiale, THRS : Très Haute Résolution Spatiale).*

| <b>Type</b>                                                                                                    | <b>HRS</b>                                                                                                    | <b>THRS</b>                                                                                                    | <b>MNT</b>       |
|----------------------------------------------------------------------------------------------------|----------------------------------------------------------------------------------------------------|----------------------------------------------------------------------------------------------------|------------------|
| <b>Réflectance</b>                                                                                                    | 10 bandes spectrales par<br>image                                                                                                    |                                                                                                    |                  |
| Indices spectraux                                                                                                    | NDVI <sup>1</sup> (Rouse, J. W., Jr. et al.,<br>1974), MNDVI <sup>2</sup> (Jurgens,<br>1997), NDWI <sup>3</sup> (Gao, 1996),<br>MNDWI <sup>4</sup> (Xu, 2006),<br>brightness index <sup>5</sup> et RNDVI <sup>6</sup><br>(Schuster et al., 2012) | NDVI <sup>1</sup> , RVI <sup>7</sup> (Pearson and<br>Miller, 1972), GEMI <sup>8</sup> (Pinty<br>and Verstraete, 1992),<br>LAIFromNDVILog <sup>9</sup> , NDWI2 <sup>2</sup><br>(McFeeters, 1996), NDTI <sup>10</sup> ,<br>$RI11$ et $ISU12$ . |                  |
| Indices de texture<br>(Haralick)                                                                                                    |                                                                                                    | Indices d'Haralick : Mean.<br>Entropy, Contrast,<br><b>Correlation et Variance</b><br>(Haralick et al., 1973)<br>calculés avec 2 tailles de<br>radius <sup>13</sup> : 4 et 10                                                                |                  |
| Indices lies à la<br>topographie et<br>hauteur                                                                                                    |                                                                                                    |                                                                                                    | MNT et<br>pentes |
| <b>Nombre</b>                                                                                                    | 144                                                                                                    | 18                                                                                                    | $\mathcal{P}$    |
| 1: Normalized Difference Vegetation Index. 2: Modified Normalized Difference Vegetation Index. 3:<br>Normalized Difference Water Index, 4: Modified Normalized Difference Water Index, 5: Racine carrée<br>de la somme des valeurs au carré de toutes les bandes. 6: Rededge NDVI. 7 : Ratio vegetation index.<br>8 : Global environment monitoring index. 9 : Leaf Area Index from reflectances with linear combination.<br>10 : Normalized difference turbidity index. 11 : Redness index. 12 : Built Surfaces Index. 13 : soit, en<br>pixels, des fenêtres glissantes de 9x9 et 21x21. |                                                                                                    |                                                                                                    |                  |

#### <span id="page-10-3"></span>**VARIABLES ISSUES DE L'IMAGE A THRS**

Les variables issues de l'image à très haute résolution spatiale sont les 4 bandes spectrales de l'image multispectrale (la mosaïque composée des images Spot6/7 et Planet) et des indices calculés à partir de cette image :

• Les indices radiométriques : nous avons retenu 8 indices utilisant les 4 bandes spectrales disponibles sur une image (Cf. tableau 2).

• Les d'indices de textures de Haralick sont basés sur une matrice de cooccurrence des niveaux de gris (GLCM). Nous avons choisi des indices mean, entropy, contrast, correlation et variance avec 2 tailles de l'élément structurant : 4 et 10 (soit 9x9 et 21x21 pixels).

#### <span id="page-11-0"></span>**VARIABLES ISSUES DE LA SERIE TEMPORELLE**

Pour chacune des 9 images Sentinel-2 issues du traitement de Gapfilling, nous utilisons les 10 bandes spectrales et les 6 indices radiométriques listés dans le tableau 2.

#### <span id="page-11-1"></span>**VARIABLES ISSUES DE LA TOPOGRAPHIE**

<span id="page-11-2"></span>Ces variables sont les valeurs d'altitude données par le Modèle Numérique de Terrain SRTM (Shuttle Radar Topography Mission) fournis par les agences spatiales américaines et les pentes dérivées de ce MNT.

#### c. Post-traitements

- **Lissage :** une commande dite de régularisation des cartes a été appliquée afin de lisser les transitions entre chaque classe. Ce lissage permet d'atténuer les excroissances souvent visibles entre les unités de classes différentes, effet produit par la segmentation à THRS. Cette étape permet de diminuer le nombre de nœuds de la couche vecteur lors de l'étape de vectorisation de donc diminuer la taille de la couche vecteur. Afin de ne pas affecter l'information produite, c'est-àdire d'altérer la précision de classification, ce lissage est effectué avec un radius de 3 (soit une fenêtre glissante de 7x7 pixels) avec la commande « Classification Map Regularization » de l'OTB.
- **Vectorisation :** le passage du format raster (image) au format vecteur est réalisé avec le logiciel ArcGis car il propose de simplifier les polygones pour encore une fois limiter le nombre de nœuds sur les lignes et ainsi diminuer la taille de la couche finale. Cette opération engendre peu de modification dans la précision des contours d'unités cartographiée mais allège la taille de la couche vectorielle produite. Enfin une jointure permet d'intégrer dans la table finale les données attributaires telles que les codes et les noms des classes.

#### d. La carte obtenue

<span id="page-11-3"></span>Nous avons produit 3 cartes correspondants aux niveaux 1 à 3 de la nomenclature. Après étude de l'évaluation de ces résultats (Cf. chapitre validation ci-dessous), nous avons décidé de ne diffuser que la carte produite au niveau 1 de la nomenclature car elle présente les meilleures statistiques de validation.

La carte produite est disponible sur le Dataverse du Cirad. Voici la référence et le lien pour télécharger la carte :

Dupuy, Stéphane; Lebourgeois, Valentine; Gaetano, Raffaele, 2023, "Itasy, Vakinankaratra - Madagascar - 2022-2023, Land cover map", [https://doi.org/10.18167/DVN1/TKTPCH,](https://doi.org/10.18167/DVN1/TKTPCH) CIRAD Dataverse, V1

La figure 7 présente la carte produite.

![](_page_12_Figure_0.jpeg)

<span id="page-12-0"></span>*Figure 7: Carte d'occupation du sol produite avec la chaine Moringa correspondant au niveau 1 de la nomenclature.*

### e. Validation

L'évaluation quantitative des produits obtenus est réalisée avec une méthode de validation croisée mobilisant à nouveau l'algorithme Randon Forest (RF). La base de données de référence est séparée en cinq sous-ensembles relativement égaux en nombre d'entités. RF est alors exécuté cinq fois, en entrainant sur quatre sous-ensembles et en validant avec le sous-ensemble restant, de sorte que chaque sous-ensemble soit utilisé une fois pour la validation. Cette procédure a été utilisée pour chaque niveau de la nomenclature.

Les indicateurs obtenus sont issus de la moyenne des précisions obtenues à chacune des 5 validations croisées. Ils sont de 2 ordres :

- Au niveau global, 2 indices sont obtenus :
	- o La précision globale qui correspond à la surface totale des objets correctement classés divisée par la surface totale des objets testés.
	- o L'indice de Cohen Kappa qui reflète la différence entre l'accord réel et l'accord attendu par un traitement réalisé au hasard.
- Au niveau d'une classe spécifique, la précision a été résumée en utilisant le F1-score, qui est calculé en faisant la moyenne harmonique des précisions du producteur et de l'utilisateur. La marge d'erreur correspond à l'écart type de ces précisions sur l'ensemble des 5 validations croisées.

Les précisions ainsi calculées sont données dans le Tableau 6.

*Tableau 3 : Précisions des cartes d'occupation du sol produites avec la chaine. Les cases colorées représentent trois niveaux de précision par classe, évaluée au travers du F1 Score : fort en vert (supérieur à 80%), acceptable en jaune (compris entre 70 et 80%), et limité en rouge (inférieur à 70%).*

![](_page_13_Picture_545.jpeg)

#### <span id="page-14-0"></span>7. Références :

- Baatz, M., 2000. Multi resolution Segmentation: an optimum approach for high quality multi scale image segmentation, in: Beutrage Zum AGIT-Symposium. Salzburg, Heidelberg, 2000. pp. 12–23.
- Dupuy, S., Lebourgeois, V., Gaetano, R., 2023. Analamanga, Itasy, Vakinankaratra-Madagascar-2016- 2017, Land cover map. https://doi.org/10.18167/DVN1/HPJMWJ
- Gaetano, R., Dupuy, S., Lebourgeois, V., Le Maire, G., Tran, A., Jolivot, A., Bégué, A., 2019. The MORINGA Processing Chain: Automatic Object-based Land Cover Classification of Tropical Agrosystems using Multi-Sensor Satellite Imagery. Presented at the ESA Living Planet Symposium (LPS 2019), Italian Space Agency, Milan, Italie, p. 3.
- Gao, B., 1996. NDWI—A normalized difference water index for remote sensing of vegetation liquid water from space. Remote Sens. Environ. 58, 257–266. https://doi.org/10.1016/S0034- 4257(96)00067-3
- Haralick, R.M., Shanmugam, K., Dinstein, I., 1973. Textural Features for Image Classification. IEEE Trans. Syst. Man Cybern. SMC-3, 610–621. https://doi.org/10.1109/TSMC.1973.4309314
- Jurgens, C., 1997. The modified normalized difference vegetation index (mNDVI) a new index to determine frost damages in agriculture based on Landsat TM data. Int. J. Remote Sens. 18, 3583–3594. https://doi.org/10.1080/014311697216810
- Lassalle, P., Inglada, J., Michel, J., Grizonnet, M., Malik, J., 2014. Large scale region-merging segmentation using the local mutual best fitting concept, in: 2014 IEEE Geoscience and Remote Sensing Symposium. IEEE, pp. 4887–4890.
- McFeeters, S.K., 1996. The use of the Normalized Difference Water Index (NDWI) in the delineation of open water features. Int. J. Remote Sens. 17, 1425–1432.
- Pearson, R.L., Miller, L.D., 1972. Remote spectral measurements as a method for determining plant cover.
- Pinty, B., Verstraete, M.M., 1992. GEMI: a non-linear index to monitor global vegetation from satellites. Vegetatio 101, 15–20. https://doi.org/10.1007/BF00031911
- Rouse, J. W., Jr., Haas, R. H., Schell, J. A., Deering, D. W., 1974. Monitoring vegetation systems in the Great Plains with ERTS. Remote Sensing Center, Texas A&M University, College Station,Texas.
- Schuster, C., Förster, M., Kleinschmit, B., 2012. Testing the red edge channel for improving land-use classifications based on high-resolution multi-spectral satellite data. Int. J. Remote Sens. 33, 5583–5599. https://doi.org/10.1080/01431161.2012.666812
- Xu, H., 2006. Modification of normalised difference water index (NDWI) to enhance open water features in remotely sensed imagery. Int. J. Remote Sens. 27, 3025–3033. https://doi.org/10.1080/01431160600589179

![](_page_15_Picture_0.jpeg)

Département Environnement et Société,

Unité Mixte de Recherche Territoire, Environnement Télédétection et Information Spatiale

Maison de la Télédétection, 500 rue Jean François Breton, TA C91 MTD, 34093 Montpellier Cedex 5

Tél. : +33 (0)4 67 54 87 54

## www.cirad.fr